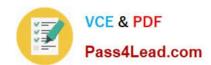

# **AZ-303**<sup>Q&As</sup>

Microsoft Azure Architect Technologies

### Pass Microsoft AZ-303 Exam with 100% Guarantee

Free Download Real Questions & Answers PDF and VCE file from:

https://www.pass4lead.com/az-303.html

100% Passing Guarantee 100% Money Back Assurance

Following Questions and Answers are all new published by Microsoft
Official Exam Center

- Instant Download After Purchase
- 100% Money Back Guarantee
- 365 Days Free Update
- 800,000+ Satisfied Customers

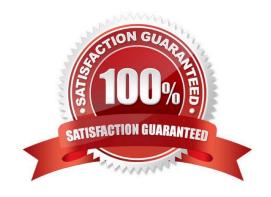

### https://www.pass4lead.com/az-303.html 2022 Latest pass4lead AZ-303 PDF and VCE dumps Download

### **QUESTION 1**

You have an Azure App Service named WebApp1.

You plan to add a WebJob named WebJob1 to WebApp1.

You need to ensure that WebJob1 is triggered every 15 minutes.

What should you do?

- A. Change the Web.config file to include the 1-31 1-12 1-7 0\*/15\*CRON expression
- B. From the application settings of WebApp1, add a default document named Settings.job. Add the 1-31 1-12 1-7 0\*/15\*CRON expression to the JOB file
- C. Add a file named Settings.job to the ZIP file that contains the WebJob script. Add the 0\*/15\*\*\*\*CRON expression to the JOB file
- D. Create an Azure Automation account and add a schedule to the account. Set the recurrence for the schedule

Correct Answer: C

You can enter a CRON expression in the portal or include a settings.job file at the root of your WebJob .zip file, as in the following example:

{ "schedule": "0 \*/15 \* \* \* \* \*" }

References: https://docs.microsoft.com/en-us/azure/app-service/webjobs-create

https://docs.microsoft.com/en-us/azure/app-service/webjobs-create#CreateOnDemand

#### **QUESTION 2**

You need to resolve the language processing issue.

Which three actions should you perform in sequence? To answer, move the appropriate actions from the list of actions to the answer area and arrange them on the correct order.

Select and Place:

### https://www.pass4lead.com/az-303.html 2022 Latest pass4lead AZ-303 PDF and VCE dumps Download

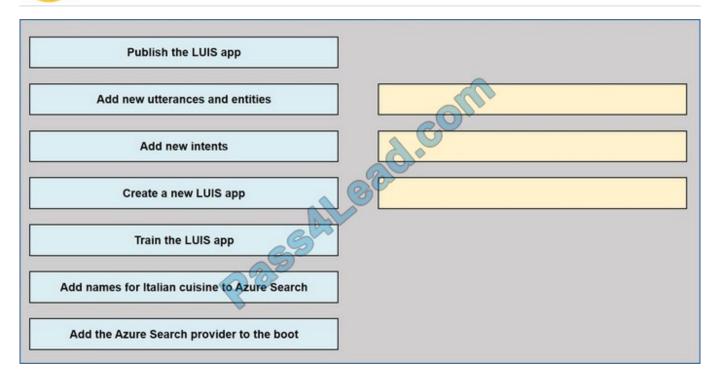

#### Correct Answer:

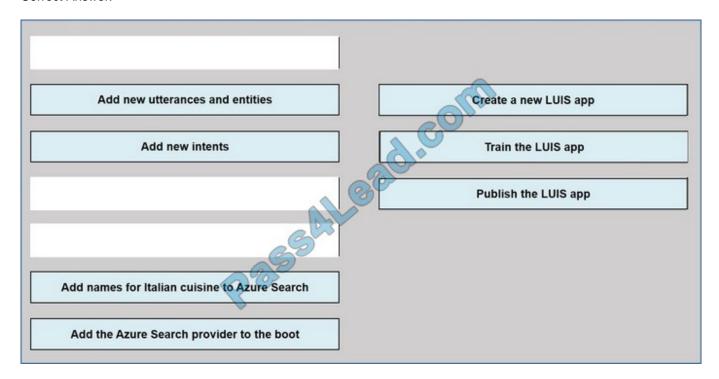

### **QUESTION 3**

### **HOTSPOT**

You develop software solutions for a web services company. You have the following code.

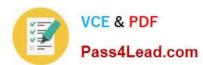

```
01 public class MessagesController : ApiController
82 {
     public async Task<HttpResponseMessage> Post([FromBody]Activity activity)
03
94
       if (activity.GetActivityType() == ActivityTypes.Message)
05
07
         await Conversation.SendAsync(activity, () => new Dialogs.RootDialog());
89
09
       else
10
       {
11
         HandleSystemMessage(activity);
12
13
       var response = Request.CreateResponse(HttpStatusCode.OK);
14
       return response;
                                                                         COL
15
16 }
17 [Serializable]
18 public class RootDialog : IDialog<object>
      public Task StartAsync(IDialogContext context)
 20
 21
 22
        context.Wait(MessageReceivedAsync);
        return Task.CompletedTask;
 23
 24
      public virtual async Task MessageReceivedAsync(1DialogContext context, IAwaitable<IMessageActivity> result)
 25
 26
 27
        var message = await result;
        if (message.Text.ToLower().Contains("help") message.Text.ToLower().Contains("support"))
 28
 29
           await context.Forward(new SupportDialog(), this.ResumeAfterSupportDialog, message);
  30
  31
  32
         else
  33
           await context, PostAsyAc(5"Hello. I can help you with the following keywords : help | support");
  34
           context Wait (MessageReceivedAsync);
  35
  36
  37
               async Task ResumeAfterSupportDialog(IDialogContext context, IAwaitable<object> result)
       private
  38
  39
  40
         try
  41
  42
           var message = await result;
  43
          }
  44
          finally
  45
            context.Wait(this.MessageReceivedAsync);
   46
   47
   48
   49 1
```

(Line numbers are for reference only.)

You need to implement an immediate response customer support solution for the company\\'s website. For each of the following statements, select, Yes if the statement is true. Otherwise, select No. NOTE: Each correct selection is worth one point.

### https://www.pass4lead.com/az-303.html

#### Hot Area:

|                               | Office                                           | Yes | No |
|-------------------------------|--------------------------------------------------|-----|----|
| A child dialog will handle ar | ny messages that contain the word support.       | 0   | 0  |
| RootDialog will return to the | e top of the stack after SupportDialog handles a |     |    |
| request.                      | top of the sack after Support Dialog handles a   | 0   | 0  |

### Correct Answer:

| Of the Control of the Control of the | Yes | No |
|----------------------------------------------------------------------------------------------------|-----|----|
| A child dialog will handle any messages that contain the word support.                                                                                                    | 0   | 0  |
| RootDialog will return to the top of the stack after SupportDialog handles a                                                                                                    |     |    |
| request.                                                                                                    | 0   | 0  |

#### **QUESTION 4**

Your company has an Azure subscription.

You enable multi-factor authentication (MFA) for all users.

The company\\'s help desk reports an increase in calls from users who receive MFA requests while they work from the company\\'s main office.

You need to prevent the users from receiving MFA requests when they sign in from the main office.

What should you do?

- A. From Azure Active Directory (Azure AD), configure organizational relationships.
- B. From the MFA service settings, create a trusted IP range.
- C. From Conditional access in Azure Active Directory (Azure AD), create a custom control.
- D. From Conditional access in Azure Active Directory (Azure AD), create a named location.

Correct Answer: B

The first thing you may want to do, before enabling Multi-Factor Authentication for any users, is to consider configuring some of the available settings. One of the most important features is a trusted IPs list. This will allow you to whitelist a

range of IPs for your network. This way, when users are in the office, they will not get prompted with MFA, and when they take their devices elsewhere, they will. Here\\'s how to do it:

Log in to your Azure Portal.

Navigate to Azure AD > Conditional Access > Named locations.

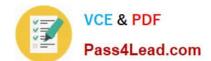

## https://www.pass4lead.com/az-303.html

2022 Latest pass4lead AZ-303 PDF and VCE dumps Download

From the top toolbar select Configure MFA trusted IPs.

References:

https://www.kraftkennedy.com/implementing-azure-multi-factor-authentication/

### **QUESTION 5**

You have an Azure SQL database named DB1.

You plan to create the following four tables in DB1 by using the following code.

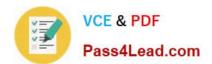

```
Table 1.
CREATE TABLE Table1
(
    StudentId INT IDENTITY PRIMARY KEY,
    PersonId INT REFERENCES Table4 (PersonId),
    Email NVARCHAR (256)
)
Table2.
CREATE TABLE Table2
(
    StudentId INT REFERENCES Table 1 (StudentId),
    CourseId INT REFERENCES Table3 (CourseId),
    Grade DECIMAL(5,2) CHECK (Grade <= 100.00),
    Attempt TINYINT
)
Table3.
CREATE TABLE Table3
(
    Courseld INT IDENTITY PRIMARY KEY,
    Name_NVARCHAR(50) NOT NULL,
    Teacher NVARCHAR (256) NOT NULL
)
Table4.
CREATE TABLE Table4
(
    PersonId INT IDENTITY PRIMARY KEY,
    FirstName NVARCHAR (128) NOT NULL,
    MiddleInitial NVARCHAR (10),
    LastName NVARCHAR (128) NOT NULL,
    DateOfBirth DATE NOT NULL
```

You need to identify which table must be created last.

)

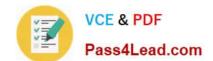

### https://www.pass4lead.com/az-303.html

2022 Latest pass4lead AZ-303 PDF and VCE dumps Download

What should you identify? To answer, select the appropriate options in the answer area.

| NOTE: Each correct selection is worth one point.                                                                                                    |
|----------------------------------------------------------------------------------------------------|
| A. Table1                                                                                                    |
| B. Table2                                                                                                    |
| C. Table3                                                                                                    |
| D. Table4                                                                                                    |
| Correct Answer: B                                                                                                    |
| Table1 references Table4. Therefore Table4 must be created before Table1.                                                                                                    |
| Table2 references Table1 and Table3. Therefore Table1 and Table3 must be created before Table2.                                                                                                    |
| Note: FOREIGN KEY REFERENCES is a constraint that provides referential integrity for the data in the column or columns. FOREIGN KEY constraints require that each value in the column exists in the corresponding referenced column or |
| columns in the referenced table. FOREIGN KEY constraints can reference only columns that are PRIMARY KEY or UNIQUE constraints in the referenced table or columns referenced in a UNIQUE INDEX on the referenced table.                |
| Incorrect Answers:                                                                                                    |
| A: Table1 is referenced by Table2 and should be crated before Table2.                                                                                                    |
| C: Table3 is referenced by Table2 and should be crated before Table2.                                                                                                    |
| D: Table4 is referenced by Table1 and should be crated before Table1.                                                                                                    |
| Reference: https://docs.microsoft.com/en-us/sql/t-sql/statements/create-table-transact-sql?view=sql-server-ver15                                                                                                    |
| <u>Latest AZ-303 Dumps</u> <u>AZ-303 PDF Dumps</u> <u>AZ-303 Study Guide</u>                                                                                                    |

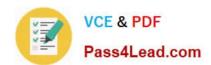

To Read the Whole Q&As, please purchase the Complete Version from Our website.

# Try our product!

100% Guaranteed Success

100% Money Back Guarantee

365 Days Free Update

**Instant Download After Purchase** 

24x7 Customer Support

Average 99.9% Success Rate

More than 800,000 Satisfied Customers Worldwide

Multi-Platform capabilities - Windows, Mac, Android, iPhone, iPod, iPad, Kindle

We provide exam PDF and VCE of Cisco, Microsoft, IBM, CompTIA, Oracle and other IT Certifications. You can view Vendor list of All Certification Exams offered:

https://www.pass4lead.com/allproducts

### **Need Help**

Please provide as much detail as possible so we can best assist you. To update a previously submitted ticket:

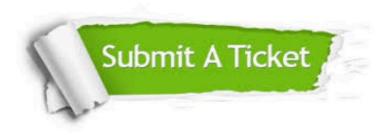

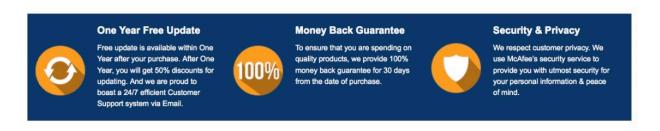

Any charges made through this site will appear as Global Simulators Limited.

All trademarks are the property of their respective owners.

Copyright © pass4lead, All Rights Reserved.